$,$  tushu007.com

## <<计算机应用基础新编教程>>

 $<<$   $>>$ 

- 13 ISBN 9787508474168
- 10 ISBN 7508474163

出版时间:2010-6

页数:219

PDF

更多资源请访问:http://www.tushu007.com

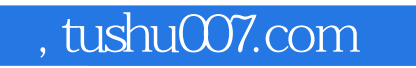

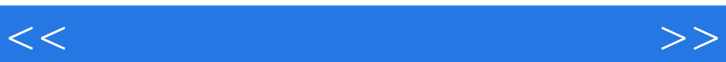

和实践技能整合的"串行"体系,是以学生的"学"为中心,使学生循序渐进地学习各门课程的过程

 $\mu$   $\mu$ 

 $\frac{1}{\sqrt{2}}$ 

 $\mathcal{R}$  $\overline{\phantom{a}}$ 

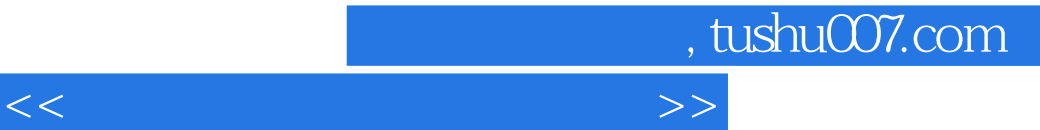

 $\mathcal{R}$  $\begin{minipage}{0.5\textwidth} \centering \textbf{W} \end{minipage} \begin{minipage}{0.5\textwidth} \centering \begin{minipage}{0.5\textwidth} \centering \textbf{W} \end{minipage} \begin{minipage}{0.5\textwidth} \centering \textbf{W} \end{minipage} \begin{minipage}{0.5\textwidth} \centering \textbf{W} \end{minipage} \begin{minipage}{0.5\textwidth} \centering \textbf{W} \end{minipage} \begin{minipage}{0.5\textwidth} \centering \textbf{W} \end{minipage} \begin{minipage}{0.5\textwidth} \centering \textbf{W} \$ PowerPoint 2003

 $\mathcal{H}$ 

 $\mathcal{R}$ 

 $\frac{M}{\sqrt{N}}$ 

## , tushu007.com

 $1 \quad 1.1 \quad 1.1 \quad 1.1.2 \quad 1.1.3$ 

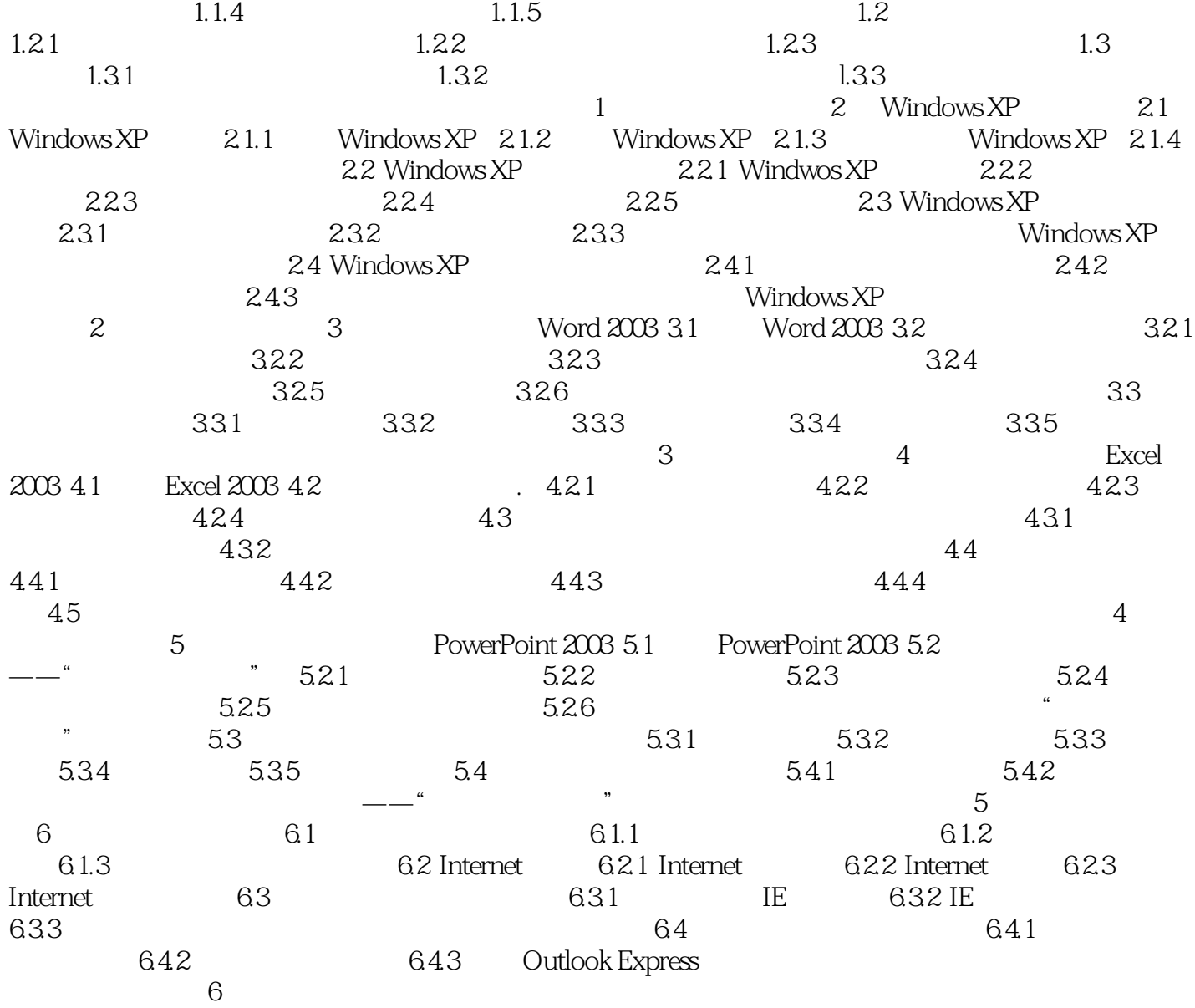

 $<<$  the set of the set of the set of the set of the set of the set of the set of the set of the set of the set of the set of the set of the set of the set of the set of the set of the set of the set of the set of the set

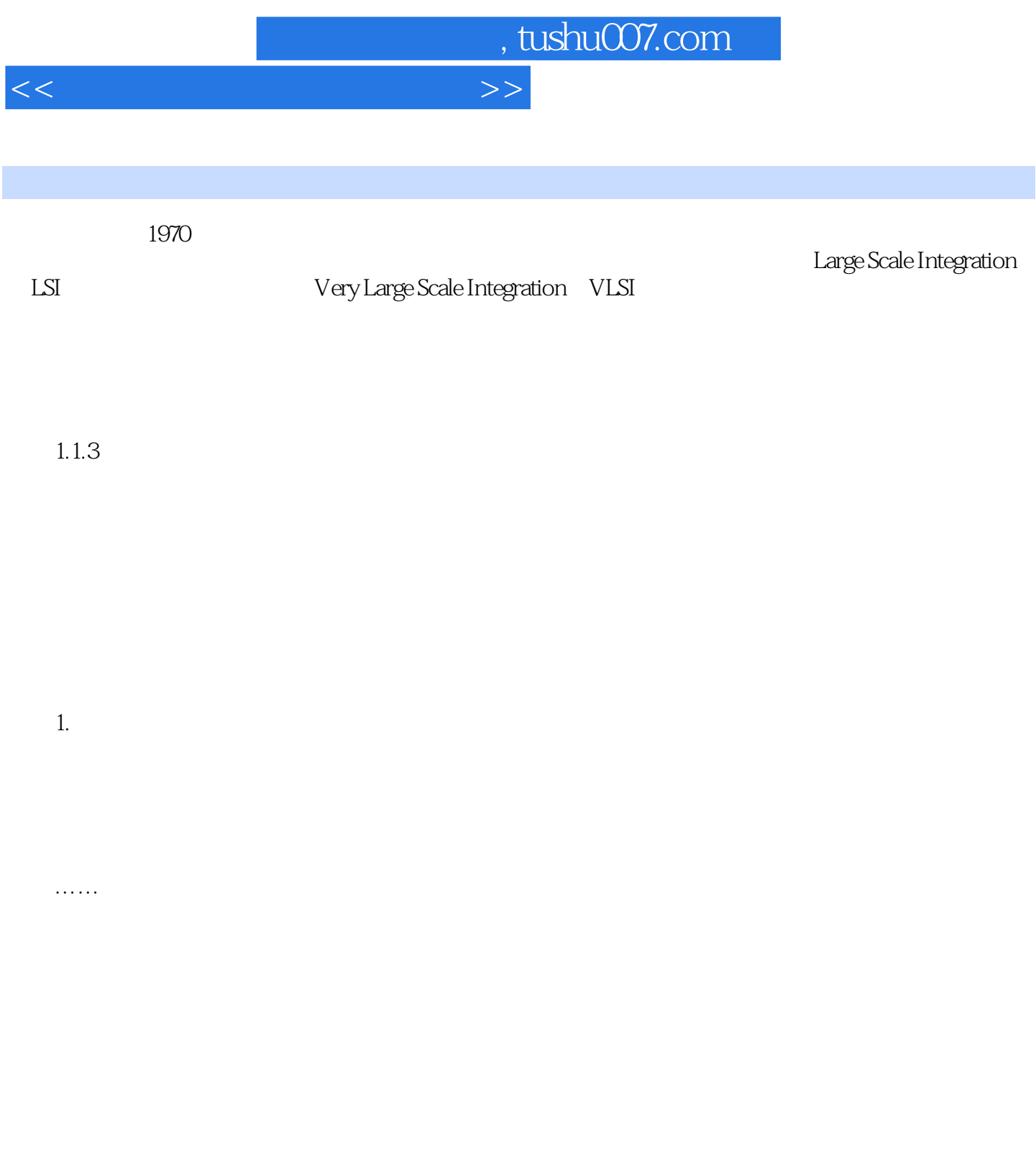

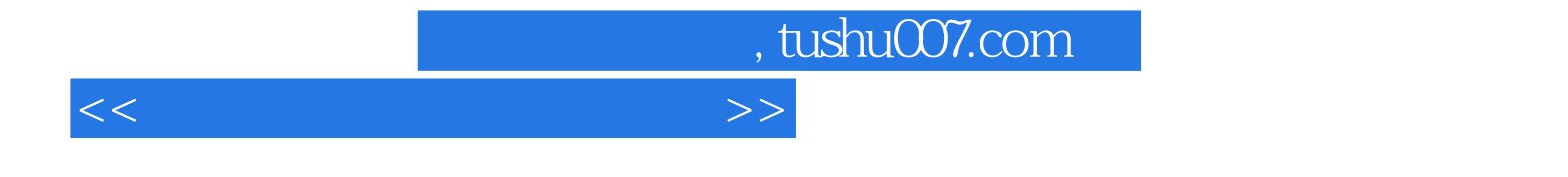

本站所提供下载的PDF图书仅提供预览和简介,请支持正版图书。

更多资源请访问:http://www.tushu007.com